## **Kurzanleitung**

## **für die Bewertung und Auflistung von Betreuungs-, Vormundschafts- und Pflegschaftsakten**

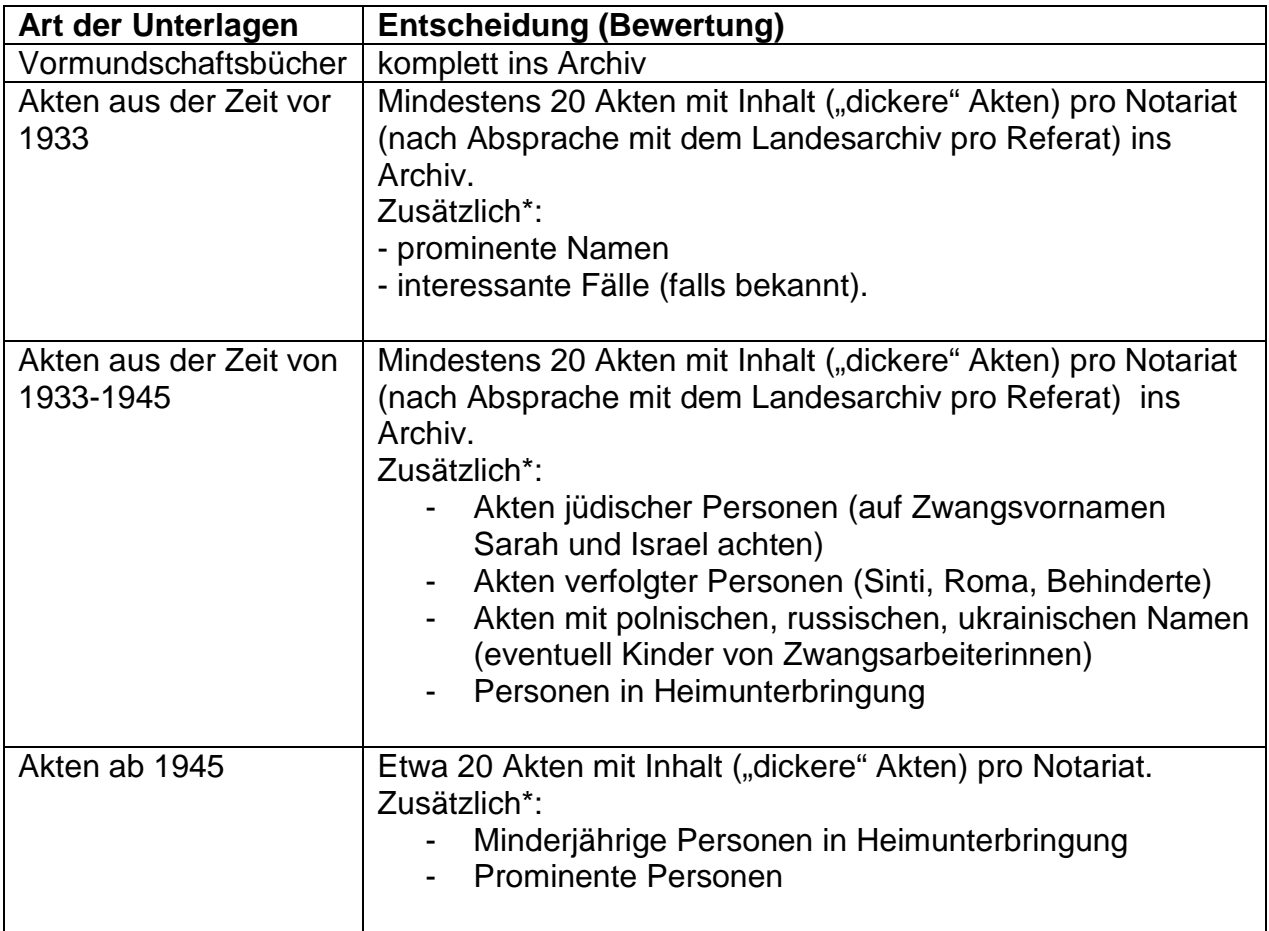

\*) Für die zusätzlich herauszusuchenden Akten gilt:

- Das Archiv freut sich über Vorschläge des Notariats, das seinen Bezirk selbst am besten kennt
- Zusätzliche Akten sind herauszusuchen, sofern sie erkennbar sind ein Lesen der Akteninhalte wird nicht erwartet
- In Zweifelsfällen: Rücksprache mit dem zuständigen Archiv

## **Ausfüllanleitung für das Übergabeverzeichnis:**

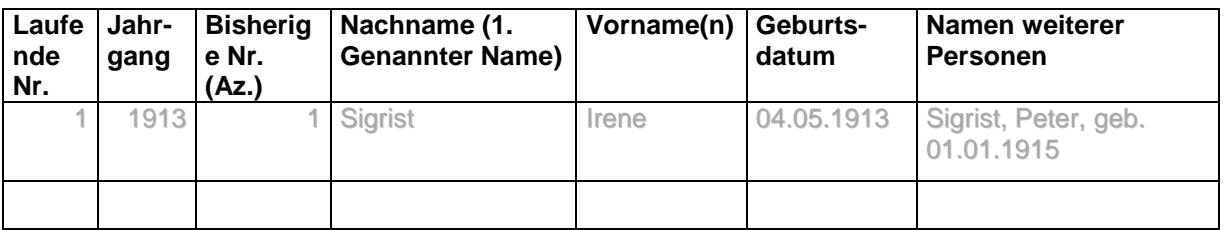

Spalte 1 Die Akten werden neu durchnummeriert, im Regelfall beginnend mit 1

Spalte 2 Aktenjahrgang,

- Spalte 3 bisherige (Register-)Nummer bzw. Aktenzeichen der Akte im Notariat,
- Spalte 4 Nachname. Sollten mehrere Personen auf dem Aktendeckel stehen: Nur Nachname der ersten genannten Person.

Bitte in das Nachnamensfeld nur den reinen Nachnamen schreiben

(alphabetische Sortierbarkeit!), alle weiteren Ergänzungen kommen gegebenenfalls ins Vornamensfeld.

- Spalte 5 Vorname und eventuelle Namenszusätze (von, zu, Dr.)
- Spalte 6 Geburtsdatum der 1. Person, bitte in der normierten Form (00.00.1900)
- Spalte 7 Weitere Personen, wenn eine Vormundschaftsakte für mehrere Personen angelegt ist. Hier einfach fortlaufend schreiben: Nachname, Vorname, geb.